## DSP First  $\Box$ aboratory  $\Box$ AM and FM Sinusoidal Signals

The objective of this lab is to introduce more complicated signals that are related to the basic sinus oid-signals which implement which implement from the signals  $\mu$  and amplitude modulation  $\mu$  and and amplitude modulation  $\mu$ lation (AM) are widely used in communication systems such as radio and television), but they also can be used to create interesting sounds that minic musical instruments- $H$ ber of demonstrations on the CD-ROM that provide examples of these signals for many different conditions-

### Overview 1

We have spent a lot of time learning about the properties of sinusoidal waveforms of the form:

$$
x(t) = A\cos(2\pi f_0 t + \phi) = \Re e \left\{ A e^{j\phi} e^{j2\pi f_0 t} \right\} \tag{1}
$$

In this lab, we will continue to investigate sinusoidal waveforms, but for more complicated signals composed of sums of sinusoidal signals or sinusoids with changing frequency-

#### $1.1$ Amplitude Modulation

If we add several sinusoids, each with a different frequency  $(f_k)$  we can express the result as:

$$
x(t) = \sum_{k=1}^{N} A_k \cos(2\pi f_k t + \phi_k) = \Re e \left\{ \sum_{k=1}^{N} Z_k e^{j2\pi f_k t} \right\}
$$
 (2)

where  $\Delta_k \, = \, A_k e^{j \, \tau \, \kappa}$  is the complex exponential amplitude. The choice of  $f_k$  will determine the nature of the signal—for amplitude modulation we pick two or three frequencies very close together, see Chapter 3.

#### 1.2 Frequency Modulated Signals

We will also look at signals in which the frequency varies as a function of time-frequency varies as a function of time-frequency varies as a function of time-frequency varies as a function of time-frequency varies as a f frequency sinusoid  $(1)$  the argument of the cosine is also the exponent of the complex exponential. so phase function is stated in the exponent of the exponent  $\mathcal{F}$  , this phase function changes linearly versus time and its time derivative is the cosine-  $\mu$  of the constant frequency of the constant frequency of the constant

A generalization is available if we adopt the following notation for the class of signals with time-varying phase:

$$
x(t) = A\cos(\psi(t)) = \Re e\{Ae^{j\psi(t)}\}
$$
\n(3)

The time derivative of the phase from  $(3)$  gives a frequency

$$
\omega_i(t) = \frac{d}{dt}\psi(t) \qquad \text{(rad/sec)}
$$

ous we prefer under the density of we divide by the instantance instantance instantance in programme

$$
f_i(t) = \frac{1}{2\pi} \frac{d}{dt} \psi(t) \qquad \text{(Hz)}\tag{4}
$$

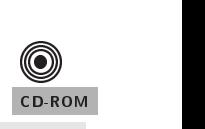

 $\boldsymbol{\mathbb{O}}$ 

FM Synthesis

CD-ROM

### 1.3 Chirp, or Linearly Swept Frequency

A chirp signal is a sinusoid whose frequency is a served whose contracted is some low value to a high one-toformula for such a signal can be defined by creating a complex exponential signal with quadratic

$$
\psi(t) = 2\pi\mu t^2 + 2\pi f_0 t + \phi
$$
\nNow, we have:

\n
$$
\psi(t) = 2\pi\mu t^2 + 2\pi f_0 t + \phi
$$
\nNow, we have:

\n
$$
\psi(t) = 2\pi\mu t^2 + 2\pi f_0 t + \phi
$$
\nNow, we have:

\n
$$
\psi(t) = 2\pi\mu t^2 + 2\pi f_0 t + \phi
$$
\nNow, we have:

\n
$$
\psi(t) = 2\pi\mu t^2 + 2\pi f_0 t + \phi
$$
\nNow, we have:

\n
$$
\psi(t) = 2\pi\mu t^2 + 2\pi f_0 t + \phi
$$
\nNow, we have:

\n
$$
\psi(t) = 2\pi\mu t^2 + 2\pi f_0 t + \phi
$$
\nNow, we have:

\n
$$
\psi(t) = 2\pi\mu t^2 + 2\pi f_0 t + \phi
$$
\nThus, we have:

\n
$$
\psi(t) = 2\pi\mu t^2 + 2\pi f_0 t + \phi
$$
\nThus, we have:

\n
$$
\psi(t) = 2\pi\mu t^2 + 2\pi f_0 t + \phi
$$
\nThus, we have:

\n
$$
\psi(t) = 2\pi\mu t^2 + 2\pi f_0 t + \phi
$$
\nThus, we have:

\n
$$
\psi(t) = 2\pi\mu t^2 + 2\pi f_0 t + \phi
$$
\nThus, we have:

\n
$$
\psi(t) = 2\pi\mu t^2 + 2\pi f_0 t + \phi
$$
\nThus, we have:

\n
$$
\psi(t) = 2\pi\mu t^2 + 2\pi f_0 t + \phi
$$
\nThus, we have:

\n
$$
\psi(t) = 2\pi\mu t^2 + 2\pi f_0 t + \phi
$$
\nThus, we have:

\n
$$
\psi(t) = 2\pi\mu t^2 + 2\pi f_0 t + \phi
$$
\nThus, we have:

\n
$$
\psi(t) = 2\pi\mu t^2 + 2\pi f_0 t + \phi
$$
\nThus, we have:

\n

The derivative of  $\psi(t)$  yields an instantaneous frequency (4) that changes *linearly* versus time.

$$
f_i(t) = 2\mu t + f_0
$$

The slope of  $f$  is intercept is equal to f-reduce the signal starts  $f$  of the starts at the signal starts at the signal starts at the signal starts at the signal starts at the signal starts at the signal starts at the s f is also the starting frequency- The frequency variation produced by the timevarying phase is called frequency modulation and this called FM signals- is called FM signals- is called for the linear since  $\alpha$ variation of the frequency can produce an audible sound similar to a siren or a chirp, the linear-FM signals are also called "chirps."

#### $1.4$ Advanced Topic: Spectrograms

It is often useful to think of signals in terms of their spectra- A signals spectrum is a representation of the frequencies present in the signal- in the state  $\alpha$  constant  $\alpha$  constant  $\alpha$  as in the spectrum of  $\alpha$ consists of two spikes, one at  $2\pi f_0$ , the other at  $-2\pi f_0$ . For more complicated signals the spectra may be very interesting and, in the case of FM, the spectrum is considered to be time-varying. One way to represent the time-varying spectrum of a signal is the *spectrogram* (see Chapter  $3$  in the text-definition is found by estimating the frequency content in short section  $\mathcal{A}$ signal- The magnitude of the spectrum over individual sections is plotted as intensity or color on a two-dimensional plot versus frequency and time.

There are a few important things to know about spectrograms:

- In the function spectrum will compute the spectrum will compute the spectrogram and the spectromatic interval Lab - Type help specgram to learn more about this function and its arguments-
- Spectrograms are numerically calculated and only provide an estimate of the timevarying frequency content of a signal- There are theoretical limits on how well they can actually represent the frequency content of a signal- Lab  will treat this problem when we use the spectrogram to extract the frequencies of piano notes.

### 2 Warm-up

The instructor verification sheet may be found at the end of this lab.

#### 2.1 MATLAB Synthesis of Chirp Signals

(a) The following MATLAB code will synthesize a chirp:

```
fsamp -

dt -
 fsamp
\mathbf{d}tte - de de de de de la de la contra de la contra de la contra de la contra de la contra de la contra de la co
tt ttt ttttu sin med en starte for te starte for the started sin of the started sin \mathcal{L}\mathbf{v} - real experiments of \mathbf{v} and \mathbf{v} and \mathbf{v} and \mathbf{v} and \mathbf{v}sound(xx, f \text{ samp});
```
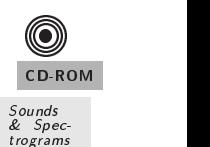

 $\circledcirc$ 

**Spectrograms** 

Sounds:<br>Wide-<br>band<br>FM

CD-ROM

 $\overline{2}$ 

Determine the range of frequencies (in hertz) that will be synthesized by this MATLAB script. Make a sketch by hand of the instantaneous frequency versus time- What are the minimum and maximum frequencies that will be heard? Listen to the signal to verify that it has the expected frequency content.

instructor verifies and the passed page of the page of the page of the page of the page of the page of the page

(b) Use the code provided in part (a) to help you write a MATLAB function that will synthesize a "chirp" signal according to the following comments:

```
function
function xx -
 mychirp f f
 dur fsamp 
%MYCHIRP
                            generate a linear-FM chirp signal

\mathbf{u} - and for function \mathbf{u} and \mathbf{v} and \mathbf{v} and \mathbf{v} and \mathbf{v} and \mathbf{v} and \mathbf{v} and \mathbf{v} and \mathbf{v} and \mathbf{v} and \mathbf{v} and \mathbf{v} and \mathbf{v} and \mathbf{v} and \mathbf{v} an

from the starting frequency of \mathbf{f} and \mathbf{f} are starting frequency of \mathbf{f}from the frequency of the frequency of the following frequency of \mathcal{E}\mathbf{v}\mu - and \mu is the sample from \mu and \mu are \mu . The frequency is the same of \mu and \mu
if (nargin < 4 ) % - Allow optional input argument
      fsample of the contract of the contract of the contract of the contract of the contract of the contract of the contract of the contract of the contract of the contract of the contract of the contract of the contract of the
end
```
### When unsure about a command, use help.

Generate a chirp sound to match the frequency range of the chirp in part a- Listen to the chirp using the sound function- also computed the spectrogram of your chirp using the spectrogram of MATLAB function:  $specgram(xx, \lceil$ , fsamp).

instructor verifies and the passed page of the page of the page of the page of the page of the page of the page

### 3 Lab A: Chirps and Beats

#### $3.1$ Synthesize a Chirp

Use your Matters function my there a synthesize a chirp signal for your lab report is very lab reportfollowing parameters

- A total time duration of time duration of  $\mathcal{H}^{\mathcal{A}}$ 

-the instantaneous frequency starts at  $\mathbf{H}$  and ends at  $\mathbf{H}$  and ends at  $\mathbf{H}$ 

Listen to the signal- What comments can you make regarding the sound of the chirp e-g- is it linear Does it chirp down or chirp up or both Create a spectrogram of your chirp signal- Use the sampling theorem (from Chapter  $4$  in the text) to help explain what you hear and see.

### $3.2$

In the section on beat notes in Chapter 3 of the text, we analyzed the situation in which we had two sinus of slightly diepending of slightly dielectricity in the slightly distribution of the state of the state of the state of the state of the state of the state of the state of the state of the state of the state of t

$$
x(t) = A\cos(2\pi(f_c - f_\Delta)t) + B\cos(2\pi(f_c + f_\Delta)t)
$$
\n(5)

In this part, we will compute samples of such a signal and listen to the result.

(a) Write an M-file called beat  $m$  that implements  $(5)$  and has the following as its first lines:

```
for a state of the state \mathcal{A} for a state \mathcal{A} for a state of the state \mathcal{A}%BEAT compute samples of the sum of two cosine waves
% usage:
\mathcal{W} . The state of the state of the state \mathcal{W} and \mathcal{W} are the state of the state of the state of the state of the state of the state of the state of the state of the state of the state of the state of the s
\overline{\phantom{a}}\mathbf{A} -defined of lower frequency cosine of lower frequency cosine \mathbf{A}\mathbf{B} -metric of higher frequency cosine of \mathbf{B}for a center frequency of the center frequency of the center of the center of the center of the center of the center of the center of the center of the center of the center of the center of the center of the center of the 
%
delf - frequency differences differences differences differences differences of d fsamp -
 sampling rate
\frac{9}{6}\overline{\phantom{a}} to the duration in second in the duration in seconds \overline{\phantom{a}}\mathcal{W} - output vector of samples vector of samples \mathcal{W}%--OPTIONAL Output:
ttt - time vector corresponding to t to t to t to t the t
```
 $H$  and  $\mathcal{M}$  $\mathbf{f}_1$  is our may elect to notice its own time vectorimplement the second output vector tt but it is quite convenient for plotting- To assist you in your experiment with beat notes and the a new tool called beat the beat and created. This act, interface control ler actually calls your function beatm- Therefore before you invoke beatcon you should be sure your Mle is free of errors- Once you have the function beatm working properly invoke the demo/tool by typing beatcon at the MATLAB prompt  $A$  small control panel will appear on the screen with *buttons* and *sliders* that vary the different parameters for these exercises- Experiment with the beatcon control panel and use it to complete the remainder of exercises in this section-

- (O) CD-ROM
- b Test the Mae  $\mathbf{F} = \mathbf{M} \mathbf{F}$  by using the values A-matrix  $\mathbf{F} = \mathbf{M} \mathbf{F}$ and during the resulting signal-section of the resulting signal-section and resulting signal-Describe the waveform and explain its properties- Hand in a copy of your plot with measure ments of the period of the "envelope" and period of the high frequency signal underneath the envelope.
- cal for the part set delf to the resulting section to the resulting signal to the Delf to the Delf to the Delf listen to the sound (there is a *button* on **beatcon** that will do this for you automatically). Explain the nature of the sound based on the waveform plotted in part (b) and on the theory developed in Chapter 3.
- (d) Experiment with different values of the frequency difference  $f_{\Delta}$ .

#### 3.3 More on Spectrograms (Optional)

Beat notes provide an interesting way to investigate the time-frequency characteristics of spectrograms- although some of the mathematical details are being the reach of this course it is not be reach of this difficult to understand the following issue: there is a fundamental trade-off between knowing which frequencies are present in a signal (or its spectrum) and knowing how those frequencies vary with time- As mentioned previously in Section - a spectrogram estimates the frequency content over  $\mathbf{A}$ short sections give excellent frequency resolutions give excellent frequency resolution but fail to track  $\mathbf{A}$ frequency changes well- Shorter sections have poor frequency resolution but good tracking- This trade-off between the section length (in time) and frequency resolution is equivalent to Heisenburg's Uncertainty Principle in physics- and the spectrum in the spectrogram can be found in Chapter Chapter C and Lab 11.

A beat note signal may be viewed as a single frequency signal whose amplitude varies with time or as two signals with diese two signals will be useful in evaluation of the useful in evaluating the useful in effect of window length when finding the spectrogram of a beat signal.

- (a) Create and plot a beat signal with
	- $i \in \mathbb{N}$  is the set of  $i \in \mathbb{N}$
	- ii Tdur sec
	- 1---*1 13* 9999 ----1 -- --19-9 ---
	- iv f and the following the following contract of the following contract of the following contract of the following  $\sim$
- $\mathbf{b}$  find the spectrogram using a window length of  $\mathbf{c}$  and  $\mathbf{c}$  and  $\mathbf{c}$  $\mathcal{L}_{\mathcal{L}}$  . The colormap colormap colormap  $\mathcal{L}_{\mathcal{L}}$  and  $\mathcal{L}_{\mathcal{L}}$  are colored to  $\mathcal{L}_{\mathcal{L}}$  . The color Comment on what you see-
- $(c)$  Find the spectrogram using a window length of 16 using the commands: specgramxfsamp colormapgray -Comment on what you see-

### 4 Lab B: FM Synthesis of Instrument Sounds

Frequency modulation (FM) can be used to make interesting sounds that mimic musical instruments such as bells woodwinds drums etc- The goal in this lab is to implement one or two of these FM schemes and hear the results-

We have already seen that FM defines the signal  $x(t)$  to have a time-varying phase

$$
x(t) = A\cos(\psi(t))
$$

and the instantaneous frequency instantaneous frequency in the oscillations of the oscillations of tis linear,  $x(t)$  is a constant-frequency sinusoid; whereas, if  $\psi(t)$  is quadratic,  $x(t)$  is a chirp signal whose frequency changes linearly in time-that  $\mathbf{M}$  music synthesis uses a more interesting to  $\mathbf{M}$  music synthesis uses a more that  $\mathbf{M}$ is since the derivative of a since the derivative of a sinusoidal the instantaneous frequency from the instantaneous frequency of a sinusoidal the instantaneous frequency of a sinusoidal the instantaneous frequency of a si of  $\alpha$  ,  $\beta$  is useful for synthesizing instrument sounds because the property the property of the property of the property of the property of the property of the property of the property of the property of the property the modulating frequencies will produce a fundamental frequency and several overtones as many instruments do.

The general equation for an FM sound synthesizer is

$$
x(t) = A(t)\cos\left(2\pi f_c t + I(t)\cos(2\pi f_m t + \phi_m) + \phi_c\right)
$$
\n<sup>(6)</sup>

 $\circledcirc$ 

EM-<br>Synthesis

CD-ROM

where At is the signals amplitude of time sound and it is a function of times are the instrument sound and it i made to fade out signification of discussion in Called a function in called an envelope The parameter.  $f_{\rm b}$  is called the carrier frequency, receptions when you take the derivative or  $\gamma$  (v) to nd fit  $f_{\rm b}$ 

$$
f_i(t) = \frac{1}{2\pi} \frac{d}{dt} \psi(t)
$$
  
\n
$$
= \frac{1}{2\pi} \frac{d}{dt} (2\pi f_c t + I(t) \cos(2\pi f_m t + \phi_m) + \phi_c)
$$
  
\n
$$
= f_c - I(t) f_m \sin(f_m t + \phi_m) + \frac{dI}{dt} \cos(2\pi f_m t + \phi_m)
$$
\n(7)

 $f$  , we are a constant in that would be produced with the frequency that with with  $\mu$  and without any  $f$ frequency modulation-called the parameter for  $I\ IIb$  and it expresses the modulation  $J$  expresses the rate rate of  $\sim$ of oscillation of the parameters may be arbitrary phase constants usually both settlements usually both settle  $10 - n/2$  so that  $\psi(0) = 0$ .

The function I t has a less obvious purpose than the other FM parameters in - It is technically called the *modulation index envelope*. To see what it does, examine the expression for the instantaneous frequency (7). The quantity  $I(t)f_m$  multiplies a sinusoidal variation of the The quantity I think  $\mu$  is a sinusoidal variation of the sinus of the sinusoidal variation of the sinusoidal variation of the sinusoidal variation of the sinusoidal variation of the sinusoidal variation of the sinusoida frequency. If  $I(t)$  is constant or  $\frac{dI}{dt}$  is relatively small, then  $I(t)f_m$  gives the maximum amount by where the instantaneous frequency deviates from factors from form for  $\mathcal{B}$  $I(t)$  to the sound made by  $x(t)$  without some rather tedious mathematical analysis.

In our study ofsignals we would like to characterize xt as the sum of several constant frequency sinusoids instead of a single signal whose frequency changes In this regard the following comments are relevant: when  $I(t)$  is small (e.g.,  $I \approx 1$ ), low multiples of the carrier frequency  $\mathcal{M}$  is large in the multiples of the carrier  $\mathcal{M}$  is large  $\mathcal{M}$  . If  $\mathcal{M}$  is a carrier of the carrier of the carrier of the carrier of the carrier of the carrier of the carrier of the carrier of the carri frequency have high amplitudes- The net result is that I t can be used to vary the harmonic content of the instrument sound called over the instrument sound over the instrument of the instrument of the i be produced- When I t is large higher harmonic frequencies can also be produced- Since I t is a function of time the harmonic content will change with time- For more details see the paper by Chowning-

#### 4.1 Generating the Bell Envelopes

Now we take the general FM synthesis formula and specialize for the case of a bell sound- The amplitude envelope  $A(t)$  and the modulation index envelope  $I(t)$  for the bell are both decaying exponentials- they both have the following forms for  $\mathcal{D}_\mathbf{X}$ 

$$
y(t) = e^{-t/\tau} \tag{8}
$$

where the decay rate of the decay rate of the exponential-decay rate of the exponential-decay rate of the exponential- $\mathcal{P}(t+1)$  . The time it takes a signal of the form  $\mathcal{P}(t+1)$  is distinguished to decay to decay to decomposition value- the state theories was parameter . The constant state series constants .

Use  $(8)$  to write a MATLAB function that will generate a decaying exponential to be used later in synthesizing a bell sound-look like this synthesizing a bell sound-look like this synthetic this synthetic this synthetic this synthetic this synthetic this synthetic this synthetic this synthetic this synthetic this s

Their John M. Chowning, "The Synthesis of Complex Audio Spectra by means of Frequency Modulation," Journal  $\boldsymbol{J}$  , the  $\boldsymbol{J}$  , and  $\boldsymbol{J}$  , and  $\boldsymbol{J}$  , and  $\boldsymbol{J}$  , and  $\boldsymbol{J}$  , and  $\boldsymbol{J}$  , and  $\boldsymbol{J}$  , and  $\boldsymbol{J}$  , and  $\boldsymbol{J}$  , and  $\boldsymbol{J}$  , and  $\boldsymbol{J}$  , and  $\boldsymbol{J}$  , and  $\boldsymbol{J}$  , and  $\boldsymbol{J}$  ,

```
function yy -
 bellenvtau dur fsamp
BELLENV produces envelope function for bell sounds

usage of the state of the contract of the contract of the contract of the contract of the contract of the contract of the contract of the contract of the contract of the contract of the contract of the contract of the cont
%
\overline{\phantom{a}}\mathbf wduration of the envelope of the envelope of the envelope of the envelope of the envelope of the envelope of th
for a sample frequency \mathcal{L} = \mathcal{L} from \mathcal{L} = \mathcal{L} from \mathcal{L} = \mathcal{L} , we say that if \mathcal{L} = \mathcal{L}returns:
returns to the company of the company of the company of the company of the company of the company of the company of the company of the company of the company of the company of the company of the company of the company of t
yy - decaying exponential envelope envelope and the set of the contract of the contract of the contract of the contract of the contract of the contract of the contract of the contract of the contract of the contract of the
\overline{\phantom{a}}% note: produces exponential decay for positive tau
```
The function will be one or two lines of Matlab code- The rst line should dene your time vector based on fsamp and dur, and the second generates the exponential  $(8)$ .

The bell's amplitude envelope,  $A(t)$ , and modulation index envelope,  $I(t)$  are identical, up to a scale factor.

 $A(t) = A_0 e^{-t/7}$  and  $I(t) = I_0 e^{-t/7}$ 

Hence, one call to the belleny function will generate the shape for both envelopes.

#### 4.2 Parameters for the Bell

Now that we have the bell's amplitude and modulation index envelopes, we can create the actual sound signal for the bell by specifying all the parameters in the general FM synthesis formula  $(6)$ . The frequencies fc and fm must be given numerical values- The ratio of carrier to modulating frequency is important in creating the sound of a specic instrument- For the bell a good choice  $\Box$  for  $\Box$  is the state is the state is the state of  $\Box$  is the state is the state of  $\Box$ 

Now write a simple Mle bellm that implements to synthesize a bell sound- Your function should call belleny m to generate  $A(t) = A_0 e^{-t/\tau}$  and  $I(t) = I_0 e^{-t/\tau}$ .

```
\mathbf{b} - below the state \mathbf{b} and \mathbf{c} is a state of the state \mathbf{b}%BELL produce a bell sound
%
\mathcal{L} - and \mathcal{L} - and \mathcal{L} - \mathcal{L} - \mathcal{L} - \mathcal{L} - \mathcal{L} - \mathcal{L} - \mathcal{L} - \mathcal{L} - \mathcal{L} - \mathcal{L} - \mathcal{L} - \mathcal{L} - \mathcal{L} - \mathcal{L} - \mathcal{L} - \mathcal{L} - \mathcal{L} - \mathcal%
where \alpha is the function of \alpha is a containing frequency of \alpha and for \alpha\mathcal{L} - scale factor for \mathcal{L} and \mathcal{L} is the modulation index of \mathcal{L}\alpha and \alpha is a decay parameter for \alpha and \alpha and \alpha\mathcal{U} -duration is duration to the output signal of the output signal \mathcal{U} fsamp -
 sampling rate
```
#### 4.3 The Bell Sound

 $\mathcal{L}$  , and the sound  $\mathcal{L}$  is the sound  $\mathcal{L}$  are the sound in the sound  $\mathcal{L}$  , and the sound  $\mathcal{L}$ function at 11,025 Hz. Does it sound like a bell: The value of  $I_0 = 10$  for scaling the modulation

<sup>-</sup>A higher sampling rate of 11,025 Hz is used because the signal contains many harmonics, some of which might alias if a lower  $f_s$  were used. You should experiment with lower values of  $f_s$  to see if you can hear a difference, e.g.,

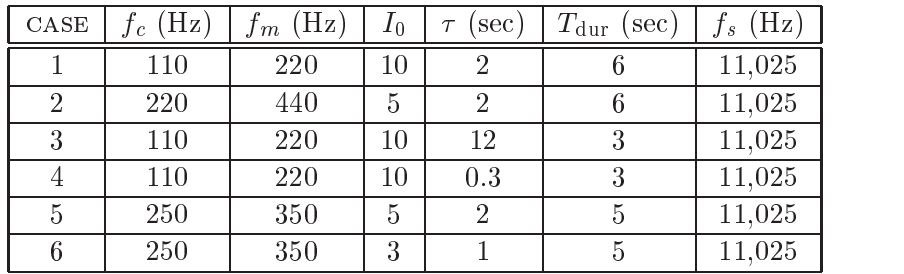

index envelope is known to give a distinctive sound- Later on you can experiment with other values to get a variety of bells-

The frequency spectrum of the bell sound is very complicated, but it does consist of spectral lines which can be seen with a spectrogram- Among these frequencies one spectral line will dominate what we hear- We would call this the note frequency of the bell- It is tempting to guess that the note frequency will be equal to  $f_c$ , but you will have to experiment to find the true answer. It might be  $f_m$ , or it might be something else—perhaps the fundamental frequency which is the greatest common divisor of  $f_c$  and  $f_m$ .

For each case in the table, do the following:

- (a) Listen to the sound by playing it with the sound () function.
- b Calculate the fundamental frequency of the note being played- Explain how you can verify by listening that you have the correct fundamental frequency-
- content content content content content content content changing according to I t $t$  for comparison.
- d Display a spectrogram of the frequency content content content content content content content content content content content content content content content content content content content content content content conte that change is related to I t- Point out the harmonic structure of the spectrogram and calculate the fundamental frequency,  $f_0$ .
- (e) Plot the entire signal and compare it to the envelope  $A(t)$  generated by bellenv.
- $\mathcal{L}_{\mathcal{L}}$  , and the middle of the signal and explaint the signal and explaint whose explaints  $\mathcal{L}_{\mathcal{L}}$  , and  $\mathcal{L}_{\mathcal{L}}$  , and  $\mathcal{L}_{\mathcal{L}}$  , and  $\mathcal{L}_{\mathcal{L}}$ the frequency variation.

If you are making a lab report. As the plots for two cases - choose one of the rist four and one  $\alpha$ of the last two Write up an explanation only for the two that you choose

#### 4.4 Comments about the Bell

Cases in case in a component wavefor the decay rate waveful wavefully was also the wavefully was considered to the wavefully decay very much over the course of three seconds and sounds a little like a sum of harmonically related sinusoids- at faster as in case of the faster of the sound-  $\mu$  at the get at percussionlike sound-Modifying the fundamental frequency  $f_0$  (determined in part (d) above) should have a noticeable eect on the tone you heart-tone you hear-formal for formal for formal fields for full in the formal function  $\mathcal{A}(V)$ ratio of the contract of the contract of  $\mathcal{M}$  and  $\mathcal{M}$  are contract of the contract of the contract of the contract of the contract of the contract of the contract of the contract of the contract of the contract o

Finally experiment with dierent carrier to modulation frequency ratios- For example in his paper, Chowning uses a fundamental frequency of  $f_0 = 40$  Hz and a carrier to modulation frequency ratio of this and a few other values-sound best to the sound best to your control of the sound best to your co

 $f_s = 8000$  Hz.

### $\overline{5}$

As an alternative to the bell sounds, this section shows how different parameters in the same FM synthesis formula  $(6)$  will yield a clarinet sound, or other woodwinds.

### $5.1$ Generating the Envelopes for Woodwinds

There is a function on the CD-ROM called woodwenv which produces the functions needed to create both the At and I the Legal I the looks place in complete sound- the most measured as come the looks li

 $^{\copyright}$ 

woodwenv.m

CD-ROM

```
function y y
 -
 woodwenvatt sus rel fsamp
WOODWENV produce normalized amplitude and modulation index
%
                               functions for woodwinds
\overline{\phantom{a}}\frac{9}{6}usage woodwelft sus relationship was related to the contract of the contract of the contract of the contract of the contract of the contract of the contract of the contract of the contract of the contract of the contract o
%
\overline{\phantom{a}}\mathcal{W} - attack Times Times Times at the set of \mathcal{W}\frac{9}{6}\mathbf{v} - sustain Time Times of the sustainability of \mathbf{v}\frac{9}{6} rel -
 release TIME
fs and the frequency of the frequency of \mathcal{H} is a sample of the frequency of \mathcal{H} is a set of the frequency of the frequency of the frequency of the frequency of the frequency of the frequency of the frequency of
% returns:
\mathcal{W} - and \mathcal{W} - and \mathcal{W} - and \mathcal{W} - and \mathcal{W} - and \mathcal{W}\mathcal{W} , and the contract of the contract of the contract of \mathcal{W} , and \mathcal{W}%
% NOTE: attack is exponential, sustain is constant,
 release is exponential
```
The outputs from woodwenv are normalized so that the minimum value is zero and the max is one. Try the following statements to see what the function produces

```
fsample of the contract of the contract of the contract of the contract of the contract of the contract of the
Ts -
 fsamp
tt - delta delta delta della contratta della contratta della contratta della contratta della contratta della c
where the contract of the contract of the contract of the contract of the contract of the contract of the contract of the contract of the contract of the contract of the contract of the contract of the contract of the cont
subploted the contract of the contract of the contract of the contract of the contract of the contract of the contract of the contract of the contract of the contract of the contract of the contract of the contract of the 
subplot to the plot of the state of the planner of the state of the state of the state of the state of the state of the state of the state of the state of the state of the state of the state of the state of the state of th
```
### Scaling the Clarinet Envelopes

Since the woodwind envelopes produced by  $\omega$  woodwenv range from 0 to 1, some scaling is necessary to make them useful in the FM synthesis equation  $\mathbf{N} = \mathbf{I}$ process of linear research and with a normalized signal ynormt and with a normalized signal ynorme and want to new signal whose max is  $y_{\text{max}}$  and whose min is  $y_{\text{min}}$ , then we must map 1 to  $y_{\text{max}}$  and 0 to  $y_{\text{min}}$ . Consider the linear mapping

$$
y_{\text{new}}(t) = \alpha y_{\text{norm}}(t) + \beta \tag{9}
$$

Determine the relationship between  $\alpha$  and  $\beta$  and  $y_{\text{max}}$  and  $y_{\text{min}}$ , so that the max and the min of  $y_{\text{new}}(t)$  are correct.

Test this idea in MATLAB by doing the following example (where  $\alpha = 5$  and  $\beta = 3$ ):

```
ynorm - a a a car a mhew yn genear a chwaraeth yn a chwaraeth a gynnas a chwaraeth a chwaraeth a chwaraeth a c
subplot that is not plot to the planning and the planning of the set of the set of the set of the set of the s
alpha = 5;
                     beta between the contract of the contract of the contract of the contract of the contract of the contract of the contract of the contract of the contract of the contract of the contract of the contract of the contract of t
ynew = alpha*ynorm + beta;
                                                                                          % <------ Linear re-scaling
subplot the subplot of the subplot of the subplot of the subplot of the subplot of the subplot of the subplot o
max(ynorm), min(ynorm) %<--- ECHO the values
max(ynew), min(ynew)
```
What happens if we make  $\alpha$  negative?

write a short one function that implements implements is a short of the function showledge that following the form: form function and the scale of the scale of the scale of the scale of the scale of the scale of the scale of the scale of the scale of the scale of the scale of the scale of the scale of the scale of the scale of the scale

### Clarinet Envelopes

For the clarinet sound, the amplitude  $A(t)$  needs no scaling—the MATLAB function sound will automatically scale to the maximum ranger-left converter-converted-basic provided the vector y-converter-From the plot of y shown in Fig-  it should be obvious that this envelope will cause the sound to rise quickly to a certain volume, sustain that volume, and then quickly turn off.

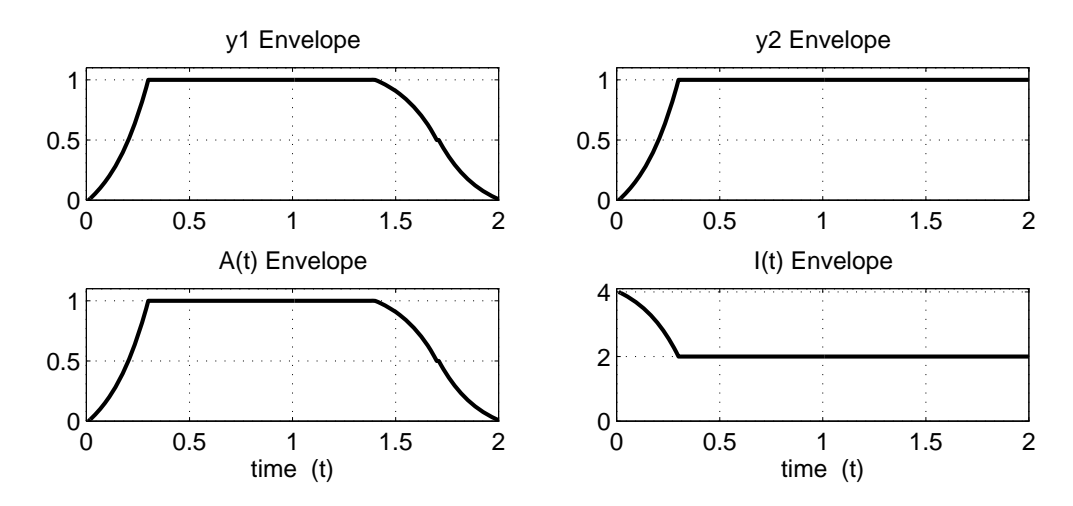

Figure  Envelopes for the woodwinds- The functions At and It are produced by scaling y and words of words of words of words of words of words of words of words of words of words of words of words o

The modulation index envelope I t however does not equal y - The range for I t lies between and a complete the continuum of the continuum and inversion so the source of an inversion  $\mathcal{A}_1$  that when  $\mathcal{A}_2$ and when yield be information solve for the appropriate information solve for the appropriate  $\mu$ then use scale to produce the modulation index envelope function  $(I)$  for a clarinet sound.

So far we have a general equation for FM signals, an amplitude envelope for the clarinet, and a modulation index envelope for the clarinet- To create the actual sound signal for the clarinet we need to specify the additional parameters in - The ratio of carrier to modulating frequency is important in creating the sound of a specic instrument- For the clarinet this ratio should be - The actual note frequency will be the greatest common divisor of the carrier and modulating

frequencies- for example when we choose factor  $\mu$  and for example  $\mu$  and  $\mu$  and see the synthesized signal signal signal signal signal signal signal signal signal signal signal signal signal signal signal signal sign will have a fundamental frequency of  $f_0 = 300$  Hz.

Write a simple M-file clarinet. m that implements the FM synthesis equation  $(6)$  to synthesize a content function should generate the environment of the envelopes At  $\cdot$  is using the envelopes and the envelope

```
function yy -
 clarinetf Aenv Ienv dur fsamp
CLARINET produce a clarinet note signal
\sim \simusage in the state of the state of the contract of the state of the contract of the state of the state of the s
\sim \simwhere: where	 f -
 note frequency
\mathcal{W} - the array the array the array holding the At the Attorney the Att enterpression of \mathcal{W}If the array holding the International methods in the International methods of \mathcal{L}\mathbf u -the amount of time the signal last signal last signal last signal last signal last signal last signal la
fs and the sampling rate \mathbf{r} is a sampling rate \mathbf{r} is a sampling rate \mathbf{r}
```
### Experiment with the Clarinet Sound

 $\mathbb{R}^n$  and  $\mathbb{R}^n$  . The contract of the contract of the contract of the contract of the contract of the contract of the contract of the contract of the contract of the contract of the contract of the contract of t it with the sound  $\alpha$  function  $\beta$  , and the sound like a constraint  $\alpha$  can it sound  $\beta$  and  $\beta$  verify that  $\alpha$ its fundamental fundamental fundamental frequency is at the second fundamental fundamental fundamental fundamental fundamental fundamental fundamental fundamental fundamental fundamental fundamental fundamental fundamental

Explain how the modulation index  $I(t)$  will affect the frequency content versus time of the claring-the sound-claribe frequency can hear the frequency content changing according to I t Plot is the f the instantaneous frequency  $f_i(t)$  versus t for comparison.

Plot the entire signal and compare it to the amplitude envelope function y in Fig-- Plot about the middle of the middle of the signal and explain what you see  $\mathbb{R}^n$ 

Finally synthesize other note frequencies- For example make the Cma jor scale dened in Lab 3) consisting of seven consecutive notes.

# Lab  $4$ **Instructor Verification Sheet**

Staple this page to the end of your Lab Report-

 $\begin{minipage}{.4\linewidth} \textbf{Name:} \end{minipage} \begin{minipage}{.4\linewidth} \textbf{Date:} \end{minipage}$ 

Part - Explain chirp signal

 $\begin{minipage}{.4\linewidth} \label{eq:verified} \text{Verified:}\footnotesize \begin{minipage}{.4\linewidth} \centering \begin{minipage}{.4\linewidth} \centering \end{minipage} \begin{minipage}{.4\linewidth} \centering \begin{minipage}{.4\linewidth} \centering \end{minipage} \begin{minipage}{.4\linewidth} \centering \end{minipage} \begin{minipage}{.4\linewidth} \centering \begin{minipage}{.4\linewidth} \centering \end{minipage} \begin{minipage}{.4\linewidth} \centering \end{minipage} \begin{minipage}{.4\linewidth} \centering \begin{minipage}{.4\linewidth} \centering \centering \end$ 

Part - Complete the mychirpm function

Veried